# Kontrast:  $\begin{pmatrix} A \end{pmatrix}$  $\begin{pmatrix} A \end{pmatrix}$  $\begin{pmatrix} A \end{pmatrix}$   $\begin{pmatrix} A \end{pmatrix}$   $\begin{pmatrix} A \end{pmatrix}$  Czcionka: A  $\begin{pmatrix} A & A \end{pmatrix}$   $\begin{pmatrix} A & A \end{pmatrix}$   $\begin{pmatrix} A & A \end{pmatrix}$  Czcionka: A  $\begin{pmatrix} A & A \end{pmatrix}$   $\begin{pmatrix} A & A \end{pmatrix}$   $\begin{pmatrix} A & A \end{pmatrix}$   $\begin{pmatrix} A & A \end{pmatrix}$   $\begin{pmatrix} A & A \end{$

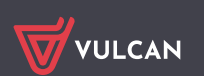

[Lubelszczyzna](https://lubelszczyzna.edu.com.pl/kandydat/app/index.xhtml)

Nabór Szkoł[y ponadpodstawowe](https://lubelszczyzna.edu.com.pl/kandydat/app/index.xhtml)

Zgłoś [kandydatur](https://lubelszczyzna.edu.com.pl/kandydat/app/apply/index.xhtml)ę

- Aktualnoś[ci systemowe](https://lubelszczyzna.edu.com.pl/kandydat/app/index.xhtml)
- Aktualnoś[ci szkolne](https://lubelszczyzna.edu.com.pl/kandydat/app/index_s.xhtml)
- [Terminy naboru](https://lubelszczyzna.edu.com.pl/kandydat/app/schedule.xhtml)
- **[Oferta](https://lubelszczyzna.edu.com.pl/kandydat/app/offer_pg.xhtml)**
- [Statystyki ch](https://lubelszczyzna.edu.com.pl/kandydat/app/statistics.xhtml)ętnych
- [Wolne miejsca](https://lubelszczyzna.edu.com.pl/kandydat/app/free_places.xhtml)
- [Pliki do pobrania](https://lubelszczyzna.edu.com.pl/kandydat/app/downloads.xhtml)
- [Pomoc](https://lubelszczyzna.edu.com.pl/kandydat/app/help.xhtml)
- [Podstawa prawna](https://lubelszczyzna.edu.com.pl/kandydat/app/legal_basis.xhtml)

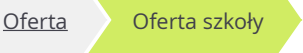

# Oferta szkoły

Technikum Terenów Zieleni (PSBiG,Lublin) Al. Racławickie 5, 20-059 Lublin tel. +48.81.5338834 fax. +48.81.5338834 www.psb.lublin.pl

### Lista grup rekrutacyjnych/oddziałów

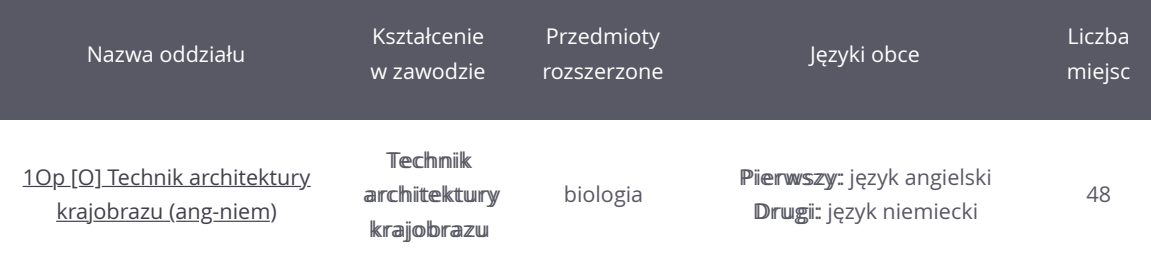

### Dodatkowe informacje

### Status publiczności: Publiczna

Budynek przystosowany dla osób niepełnosprawnych: Nieprzystosowany

### Regulamin rekrutacji

# Regulamin rekrutacji do Technikum Terenów Zieleni w PSBiG

(na rok szkolny 2023/2024)

### Podstawa prawna:

Art. 162 ust. 1 pkt. 2 ustawy z dnia 14 grudnia 2016 r. Prawo oświatowe(Dz.U. z 2019 r. poz. 1148 ze zm.)

Rozporządzenia MINISTRA EDUKACJI I NAUKI z dnia 18 listopada 2022r. w sprawie przeprowadzenia rekrutacji oraz postępowania uzupełniającego do publicznych przedszkoli, szkół, placówek i centrów.

- I. O przyjęcie do klasy pierwszej i technikum mogą ubiegać się absolwenci szkoły podstawowej.
- II. Kandydaci ubiegający się o przyjęcie do klasy pierwszej technikum powinni posiadać zaświadczenie lekarskie o braku przeciwwskazań zdrowotnych do kształcenia w określonym zawodzie.
- III. Laureaci i finaliści ogólnopolskich olimpiad przedmiotowych oraz laureaci konkursów o zasięgu wojewódzkim i ponadwojewódzkim, których program

obejmuje w całości lub poszerza treści podstawy programowej co najmniej jednego przedmiotu, przyjmowani są do wybranej szkoły ponadgimnazjalnej, wybranego oddziału niezależnie od kryteriów, o których mowa w

§6 (Rozporządzenie Ministra Edukacji Narodowej z dnia 21 sierpnia 2019 r. w sprawie przeprowadzania postępowania rekrutacyjnego oraz postępowania uzupełniającego do publicznych przedszkoli, szkół i placówek (Dz. U. poz. 1737).)

- IV. O kolejności przyjęć kandydatów do klasy pierwszej szkoły decyduje liczba uzyskanych przez nich punktów rekrutacyjnych. W razie równej liczby tych punktów ostateczne ustalenie listy kandydatów przyjętych do szkoły należy do szkolnej komisji rekrutacyjno - kwalifikacyjnej.
- V. Przy ustaleniu liczby punktów osiąganych przez kandydatów brane są pod uwagę kryteria uwzględniające:

1. oceny z języka polskiego oraz oceny z matematyki, najwyższą z języka obcego

i wyższa ocena z zajęcia plastyki lub biologii w zawodzie technik architektury krajobrazu w Technikum Terenów Zieleni.

V. Ustalono minimalny próg punktów po przekroczeniu którego aplikacja do szkoły będzie rozpatrywana.

• 65 punktów dla zawodów: technik architektury krajobrazu.

VI. Osiągnięcia ucznia:

- 1. Ukończenie szkoły podstawowej z wyróżnieniem,
- 2. Szczególne osiągnięcia ucznia wymienione na świadectwie ukończenia szkoły podstawowej, tj.
	- uzyskane wysokie miejsca , nagradzane lub honorowane zwycięskim tytułem w zawodach wiedzy, artystycznych i sportowych organizowanych przez kuratora oświaty albo organizowanych co najmniej na szczeblu powiatowym przez inne podmioty działające na terenie szkół;
	- osiągnięcia w aktywności na rzecz innych ludzi, zwłaszcza w formie wolontariatu lub środowiska szkolnego;
- 3. liczbę punktów możliwych do uzyskania za oceny z przedmiotów, o których mowa w ust. 3 pkt 1 (Prawo oświatowe) oraz za osiągnięcia, o których mowa w ust. 3 pkt 2 (Prawo oświatowe);
- 4. liczbę punktów możliwych do uzyskania za wyniki egzaminu przeprowadzonego w ostatnim roku nauki w szkole podstawowej, zawartą w zaświadczeniu o szczegółowych wynikach egzaminu, przy czym liczba ta powinna być równa liczbie punktów możliwych do uzyskania za oceny z języka polskiego i trzech wybranych zajęć edukacyjnych, o których mowa w ust. 5 (Prawo oświatowe) oraz za osiągnięcia ucznia, o których mowa w ust. 6 (Prawo oświatowe).

### §2

Przy przyjmowaniu do technikum w przypadku równorzędnych wyników uzyskanych w postępowaniu rekrutacyjno - kwalifikacyjnym, pierwszeństwo mają w uporządkowaniu hierarchicznym:

- 1. Kandydat ma problemy zdrowotne, ograniczające możliwości wyboru kierunku kształcenia ze względu na stan zdrowia, potwierdzone opinią publicznej poradni psychologiczno-pedagogicznej, w tym publicznej poradni specjalistycznej
- 2. Kandydat spełnia jedno lub więcej kryteriów: wielodzietność rodziny kandydata, niepełnosprawność kandydata, niepełnosprawność jednego z rodziców kandydata, niepełnosprawność obojga rodziców kandydata, niepełnosprawność rodzeństwa kandydata, samotne wychowywanie kandydata w rodzinie, objęcie kandydata pieczą zastępczą - wymienionych w art. 131 ust. 2. Ustawy z dnia 14 grudnia 2016 r. Prawo oświatowe (Dz.U.2020 poz.910 z późn.zm.) Zgodnie z art. 134 ust. 4 tej ustawy.
- 3. Ocena zachowania
- 4. Procentowy wynik sumaryczny z egzaminu ósmoklasisty
- 5. Średnia punktowa z przedmiotów obowiązkowych
- 6. Ocena z języka polskiego
- 7. Ocena z języka obcego
- 8. Kolejność wynikająca z ręcznego porządkowania list chętnych

## Lokalizacja

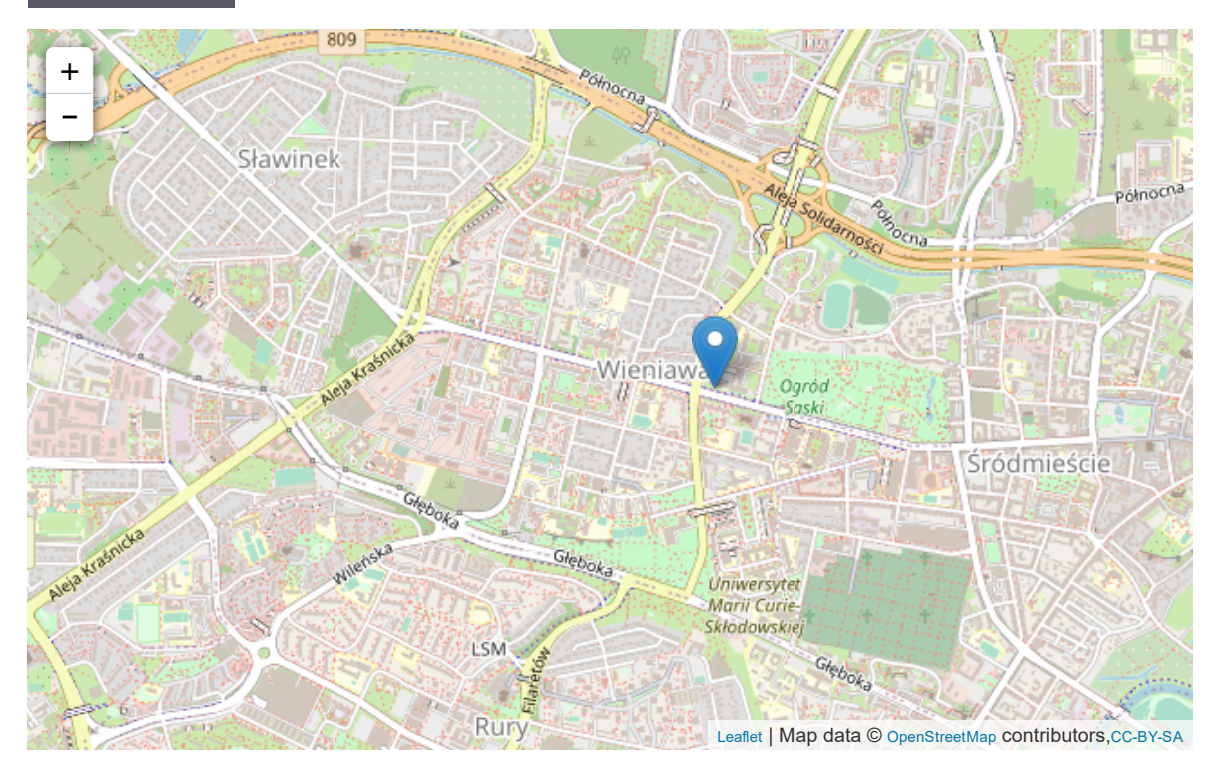

#### [Powrót do oferty](https://lubelszczyzna.edu.com.pl/kandydat/app/offer_pg.xhtml)

© VULCAN sp. z o.o. 2023 Nabór Szkoł[y ponadpodstawowe](https://www.vulcan.edu.pl/programy/nabor-52) wersja: 23.04.03 [Deklaracja dost](https://www.vulcan.edu.pl/strona/deklaracja-dostepnosci-869)ępności Tryb: rekrutacja zasadnicza (euz.: nie) [Polityka prywatno](https://www.vulcan.edu.pl/strona/polityka-prywatnosci-190)ści [Polityka cookie](https://www.vulcan.edu.pl/strona/polityka-cookies-641) [Mapa strony](https://lubelszczyzna.edu.com.pl/kandydat/app/site_map.xhtml)